# **AutoCAD Serial Key Free Download For Windows [Latest-2022]**

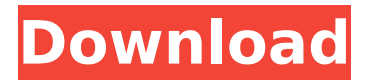

## **AutoCAD Crack+ Activation Key [32|64bit] [Latest 2022]**

According to Autodesk, AutoCAD 2022 Crack has been used by a cumulative total of over 100 million users worldwide since its initial release. AutoCAD is a currentgeneration (2013) software program that comes in a variety of versions ranging from the basic Home version to the most complex professional-level Architectural Version. Contents show] Home Features The Home version of AutoCAD provides a wide variety of basic CAD tools, including 2D drafting, 3D modeling, and page layout. It also provides a library of predefined objects and components that can be used to create and edit drawings. Home comes in two editions: Personal Edition and Professional Edition. AutoCAD Home Personal Edition AutoCAD Home Personal Edition AutoCAD Home Professional Edition AutoCAD Home Professional Edition Usage Users can draw in 2D or 3D space or use Page Layout tools to draw their own pages, such as to create a house plan. If the drawing area is specified, the Home version of AutoCAD can be used to draw in 2D or 3D space. To draw in 2D space, AutoCAD Home uses a 2D coordinate system, while in 3D space, it uses a 3D coordinate system. AutoCAD Home Personal Edition AutoCAD Home Personal Edition AutoCAD Home Professional Edition AutoCAD Home Professional Edition A limited number of tools are included with AutoCAD Home Personal Edition. It includes the ability to draw basic 2D objects like rectangles, lines, circles, and arcs. AutoCAD Home Personal Edition can be used to edit basic 2D drawing files in a variety of predefined drawing formats including the native DXF format. AutoCAD Home Personal Edition has no 3D drawing capabilities. AutoCAD Home Personal Edition can be used to create 2D drawings and to import and export 2D drawings, but it is limited to a single drawing. AutoCAD Home Professional Edition AutoCAD Home Professional Edition AutoCAD Home Professional Edition AutoCAD Home Professional Edition AutoCAD Home Professional Edition As with Home Personal Edition, AutoCAD Home Professional Edition can be used to draw basic 2D objects and to import and export 2D drawings, but it is limited to a single drawing. AutoCAD Home

#### **AutoCAD Download**

There is a large number of add-on products for AutoCAD which allow it to be used for tasks for which it was not designed, some are listed below. These use specific AutoCAD API function calls, and often they are more suited to specific types of operation than standard AutoCAD functionality. AutoCAD scripting can be used in combination with a number of other Autodesk software products, including AutoCAD Add-on products, AutoCAD Map 3D, AutoCAD LT, AutoCAD Web Designer, AutoCAD Map, Architectural Desktop and others. As a result of this integration, users can make use of these products with far greater ease than was possible with standalone products. GUI addons AutoCAD has a number of add-on products that allow users to build their own GUI (graphical user interface) by adding extra buttons, sliders, controls and windows on top of the basic features. One of the most popular add-on products is Autodesk Design Review, which is a tool to design buildings and house plans, from the architectural, structural and engineering aspects. For architectural and engineering users who need to do house plan and house drawing design, Autodesk Design Review offers a very useful set of tools to do it. Another option is Autodesk Civil 3D, which offers useful tools for making architectural and civil engineering structures, such as bridges, roads, building blocks, cutaways, scaled perspective views and more. A notable weakness of the GUI tools is that they are static in nature; they do not allow users to add their own custom GUI components. HMI (human–machine interface) add-on products include those from Autodesk (AutoCAD HMI, Architectural Desktop HMI, InfraWorks HMI), Parasoft (AutoCAD HMI, Parasoft HMI) and Automation Anywhere (AutoCAD HMI). 3D modeling add-ons Many AutoCAD add-on products are available to give access to the advanced features of AutoCAD's 3D modeling software. These features include modelling, visualization and rendering. 3D modelling add-on products include those from Autodesk (AutoCAD Mechanical, AutoCAD Electrical, AutoCAD Civil 3D, AutoCAD Map 3D, AutoCAD Architecture), Parasoft (AutoCAD Mechanical, Parasoft Mechanical) and others. AutoCAD Map af5dca3d97

### **AutoCAD Crack Keygen For (LifeTime)**

Open Autocad. Open menu Edit > Preferences > Control Panel > AutoCAD, select "AutoCAD 2018 32 Bit Edition". Open menu App Installer and select Autocad, Autocad Enterprise and Autocad Professional. On the "Autocad 2018 32 Bit Edition", you have installed the necessary programs for Windows 10. Open menu Start, point to App Store and select Autocad. Select "Autocad 2018 32 Bit Edition" and install the program. Now open the Autocad command window and run "AutoCAD 2018.exe". Close the window and press the OK button. Now open the Autocad start menu, press the Yes button, select AutoCAD Home, open the menu Select and open the ActiveView. Now open Autocad and open the world map. Open the menu File  $>$  Open and open a file called "texture.bmp". Autocad will open the file and you will see that Autocad has created a list of the textures. On the right side, you will see a bar that displays that number of colors and number of pixels. Press the "File" button and save the file as "TEXTURE.bmp". Open the file in Autocad, drag the file and drop it on the "texture.bmp" layer. Now press the "File" button and save the file as "LAYER.bmp". Now you have two layers, one with textures and one without textures. Now drag the textures layer to the models layer. Now open the file "LAYER.bmp" in the modeling software. Now open the menu File > Open, open the file "TOROID.3dm" and drag it. Press the "File" button and save the file. Now the circle is placed. To place an object, you will need to open the menu Model, open the menu Object and select the object. The model will open in the "Model Space" mode. Now open the menu Model, open the menu View, open the menu Edit and click the "View" button. Now on the left side of the screen, you will see the text "Rotation $\hat{\mathbf{\diamond}}$ 

#### **What's New In AutoCAD?**

Create sheets: Quickly create a large assembly by combining objects in layers or groups. You can even create the entire page at once. (video: 1:48 min.) Enhanced Dimensioning: Change shape settings for freehand dimensions. New tools for the freehand dimension experience, including snap to axis, snap to grid, and autodimension. (video: 1:50 min.) Hiding Parts in DesignSpace: Highlight parts of a drawing for later removal or retagging. Navigate DesignSpace to find a selected part, and hide it or remove it. You can also bring back the hidden parts at any time. (video: 1:53 min.) Enhanced Text Editing: Search for text and replace it, even with special characters. You can also copy and paste text, change the case, and even correct the text to display correctly on screen. (video: 1:54 min.) Path Fill for Spline: Use new filling capabilities to trace spline and Bézier curves in AutoCAD. Fill polygons with paths, even in the presence of points, edges, or text. (video: 1:39 min.) Fields: Fields help you organize data quickly and easily. Add information from text boxes, lists, tables, and databases. You can also sort, filter, and preview the data in the fields you create. (video: 1:50 min.) Unified Window: Navigate more efficiently in the design window, such as working with the front view, ribbon, or toolbars. (video: 1:53 min.) Print Preview Improvements: Design files can now be automatically previewed on a print preview monitor. Showing the same look as you're editing, this feature is particularly helpful for designers using variable data, such as PDFs. (video: 1:50 min.) Unconventional Ruler: Revamp the AutoCAD ruler to make it even more flexible. The new ruler can now stretch, shrink, and snap to a position that's right for your needs. (video: 1:52 min.) Color Manager: Quickly access and manage your color choices. Use palettes, masks, and new color dialog controls to create and apply colors. (video: 1:43 min.)

## **System Requirements:**

Windows PC Minimum: OS: Windows 7 / Vista / XP Processor: Intel Pentium 4 2.4GHz Memory: 512MB RAM Graphics: GeForce 7800 GT / Radeon HD 2600 XT Hard Disk: 2GB HD space Mac OS Minimum: OS: Mac OS X 10.7 / 10.6 Processor: Intel Core i3 Memory: 2GB RAM Graphics: GeForce 8800 GT / Radeon HD 2600 XT

Related links:

<https://ibipti.com/autocad-2020-23-1-crack-free-final-2022/> <https://budgetparticipatifnivernais.fr/wp-content/uploads/2022/08/AutoCAD.pdf> <https://wakelet.com/wake/ktXRVKY4VKLFQHFCVvwHk> <https://www.atlaspain.it/autocad-with-key/> <https://murmuring-bayou-19794.herokuapp.com/graylyvi.pdf> <https://desolate-waters-52827.herokuapp.com/AutoCAD.pdf> https://www.sendawin.com/wp-content/uploads/2022/08/AutoCAD\_Crack\_With\_License Code Free PCWindows Latest.pdf <https://rxharun.com/autocad-2019-23-0-crack-free-download-for-pc/> <https://portalnix.com/autocad-2020-23-1-crack-free-pc-windows-updated-2022/> [https://mdi-alger.com/wp-content/uploads/2022/08/AutoCAD\\_\\_Free\\_April2022.pdf](https://mdi-alger.com/wp-content/uploads/2022/08/AutoCAD__Free_April2022.pdf) <https://amplefair.com/autocad-23-1-crack-serial-key-updated/> <https://murmuring-river-13520.herokuapp.com/AutoCAD.pdf> <https://empoweresports.com/autocad-24-2-crack-download-mac-win/> [http://reanalytics.com/wp-content/uploads/2022/08/AutoCAD\\_\\_Crack\\_\\_Free\\_For\\_PC.pdf](http://reanalytics.com/wp-content/uploads/2022/08/AutoCAD__Crack__Free_For_PC.pdf)

<https://superstitionsar.org/autocad-24-2-crack-3264bit/>